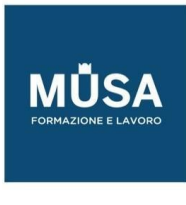

# *Corso Eipass Tablet*

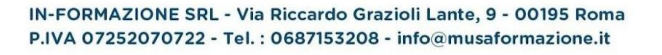

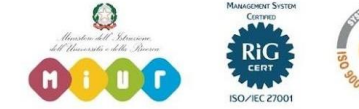

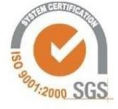

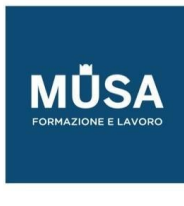

## **CORSO EIPASS TABLET**

### INTERFACCIA E STRUMENTI: USO DI TABLET ANDROID E IPAD

Interfaccia e strumenti di un tablet Android

- creazione di un account Google per l'installazione di app
- gestire le app
- Impostazioni generali di un tablet Android
- Impostazioni di connessione in rete

Interfaccia e strumenti di un iPad

- impostazioni generali di un iPad
- utilizzo dell'appStore
- impostazioni di connessione, backup e ripristino

#### IMPIEGO DI STRUMENTI DI PRODUTTIVITÀ A FINI DIDATTICI

App per la produzione di testi, fogli di calcolo e presentazioni

- Google documenti
- Google fogli di calcolo
- Google presentazioni
- Come utilizzare Google per progettare, realizzare e condividere LO

App utili varie

- Calcolatrice
- Promemoria e note
- Scanner
- Dizionario
- PDF reader

Ebook reader

- Lettori ebook generici
- Lettori ebook scolastici

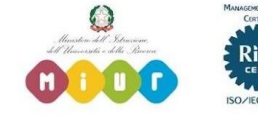

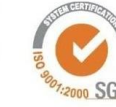

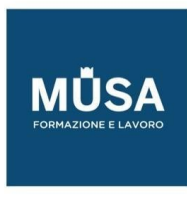

Video montaggio e fotoritocco

- Montaggio video con KineMaster
- Montaggio video con iMovie
- Fotoritocco con PhotoShop Express

#### LE APP PER LA DIDATTICA: CONOSCERE E UTILIZZARLE IN CLASSE

Creazione e somministrazione di lezioni

- Nearpod
- Prezi

Somministrazione test e questionari

- Socrative
- Nearpod
- App e siti web di supporto alla didattica
- App per lo screening
- Valutazione automatica dei test proposti

#### INTEGRARE LE RISORSE DIGITALI ONLINE: MODELLI DI DIDATTICA COLLABORATIVA

Learning Object

- Definizioni
- Utilizzo dei LO
- I repository
- Open Educational Resources

Ricerca delle risorse digitali

- le tecniche di ricerca
- cosa sono i motori di ricerca

Peer education e cooperative learning

Uso collaborativo degli strumenti di Google

- Classroom
- Gmail

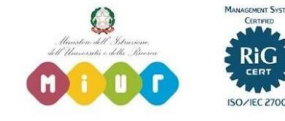

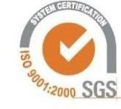

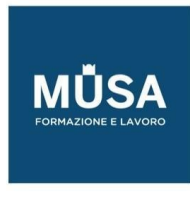

- Drive
- Calendar
- Vault
- Sites
- Hangout

## INSEGNARE IN MODO NUOVO: ASPETTI METODOLOGICI, SETTING, PROGETTAZIONE E REALIZZAZIONE DI UNITÀ DI APPRENDIMENTO

#### Flipped Classroom

- Cos'è una Flipped Classroom
- Il docente e il discente
- Nuovi approcci metodologici
- Presupposti teorici
- L'apprendimento efficace e l'apprendimento significativo
- Obiettivi della Flipped Classroom
- Modelli didattici della Flipped Classroom
- La comunicazione efficace per un apprendimento permanente
- EAS Episodi di apprendimento situato
- Definizione
- Struttura
- Valore didattico

Spaced Learning e ambienti di apprendimento

- I tempi della lezione
- Setting d'aula
- Presupposti metodologici

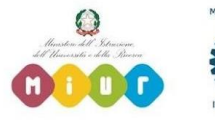

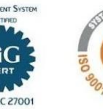